Le langage <sup>C</sup> omporte une instru
tion free qui permet de gérer automatiquement in libre de senante libres, mania la désirie de libérer al dite senant en libér appartient toujours au programmeur.

## 5.6.3 Les méthodes globales pour le glanage de ellules

Dans ertains langages, omme Java et Caml, le glanage des ellules est automatique et le programmeur n'a pas à s'en sou
ier. Des méthodes lo
ales, omme l'utilisation d'un ompteur de référen
es ont été utilisées par les premiers langages à glanage automatique des ellules, mais elles ont été rempla
ées par des méthodes globales, omme le marquage.

À un moment donné, l'exécution du programme s'arrête et toutes les références qui sont accessibles depuis l'environnement sont récursivement marquées par une étoile

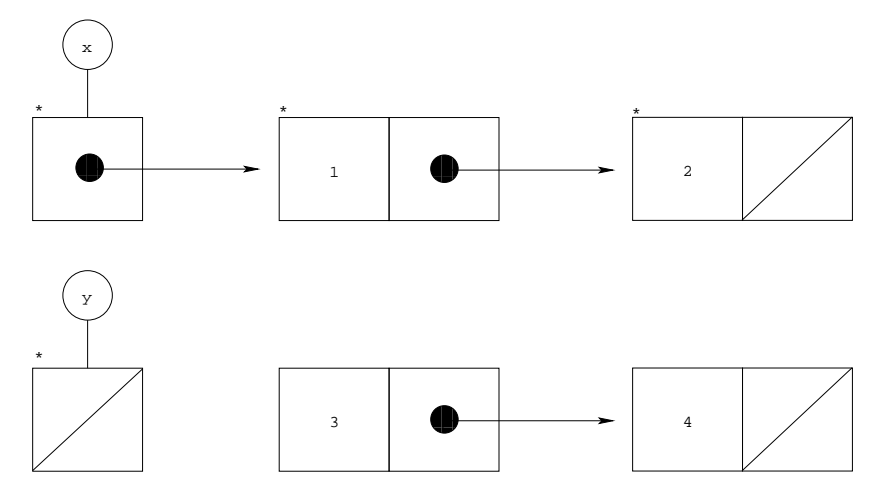

puis la mémoire physique de l'ordinateur est balayée, toutes les ellules non marquées sont glanées et l'exé
ution du programme reprend.

L'avantage de es méthodes globales est qu'elles ne demandent d'a jouter qu'un booléen à haque ellule, et non un entier, omme les méthodes utilisant un ompteur de référen
es. De plus, elles permettent de glaner davantage de cellules quand on utilise des valeurs infinies. Ainsi, dans l'état suivant